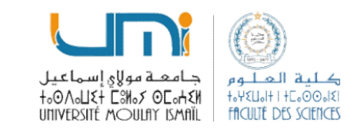

# La récursivité<br>La récursivité<br>La récursivité

e 2 : La récursivité<br>Filière MIP – S2<br>tique 2 : Algorithmique 2/Python<br>oddation 0 GHOLITANE Module : Informatique 2 : Algorithmique 2/Python  $\begin{array}{c}\n\begin{array}{c}\n\text{SVD} \\
\text{SVD} \\
\text{Chapitre 2 : La récursivité}\n\end{array}\n\end{array}$ <br>  $\begin{array}{c}\n\text{Eilière MIP} - S2 \\
\text{Eilifer MIP} - S2\n\end{array}$ 

Pr. Badraddine AGHOUTANE b.aghoutane@umi.ac.ma

A.U : 2023–2024

# Plan

- **Rappel**
- Les fonctions et les procédures en python.
- La récursivité et son application dans des algorithmes.
- Les enregistrements et les fichiers en Python.
- La complexité des algorithmes et ses principaux types.
- Les preuves de correction et de terminaison d'un algorithme.

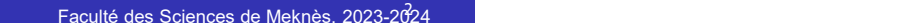

# Résumé

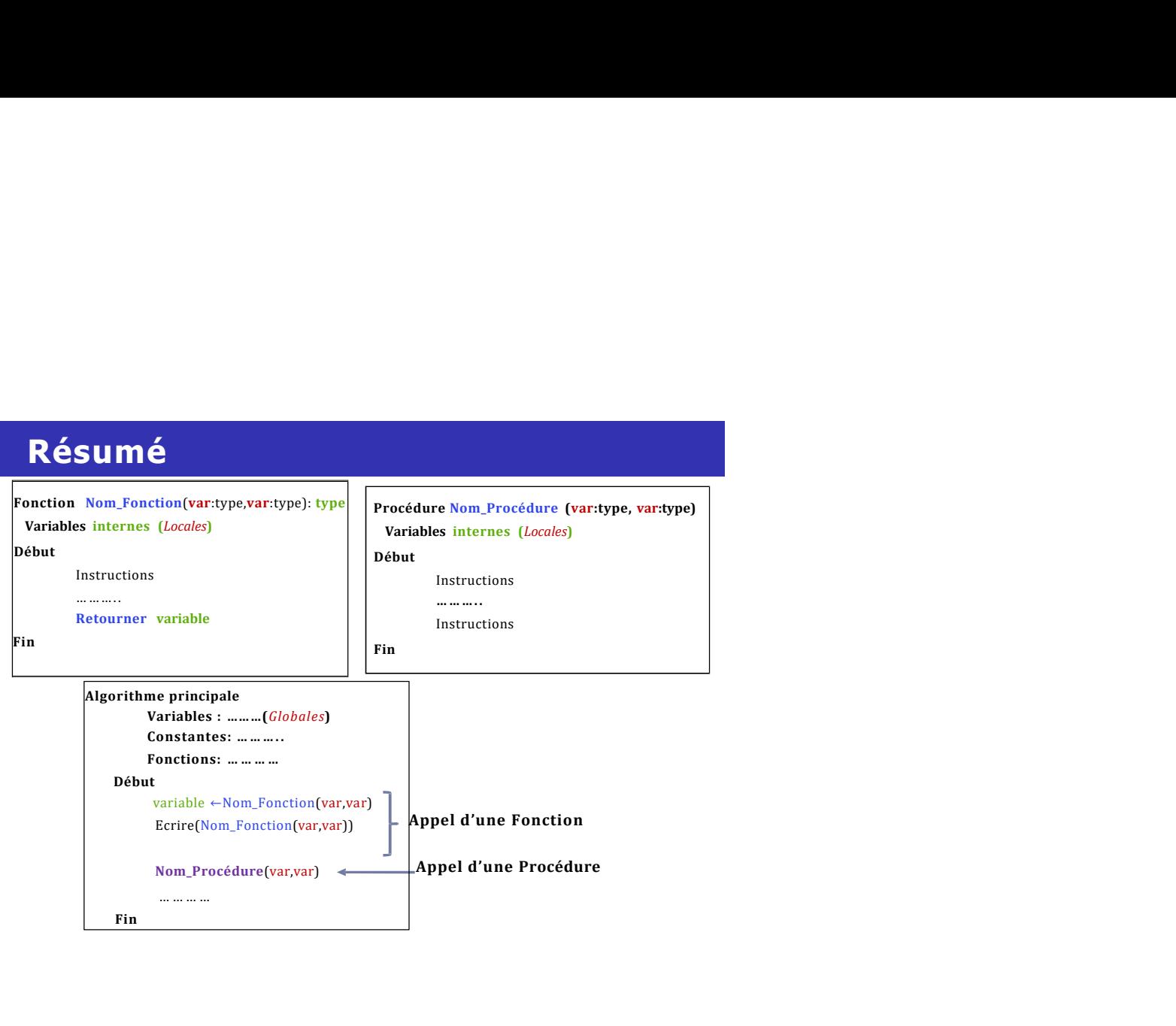

Exercices d'application<br>
Ecrire un <u>algorithme qui calcul le factoriel d'un nombre entier en</u><br>
<u>utilisant une fonction qui renvoie le factoriel d'un nombre entier :</u><br>
Algorithme factoriel<br>  $n! = n(n-1)(n-2)...1$ Ecrire un algorithme qui calcul le factoriel d'un nombre entier en utilisant une fonction qui renvoie le factoriel d'un nombre entier :

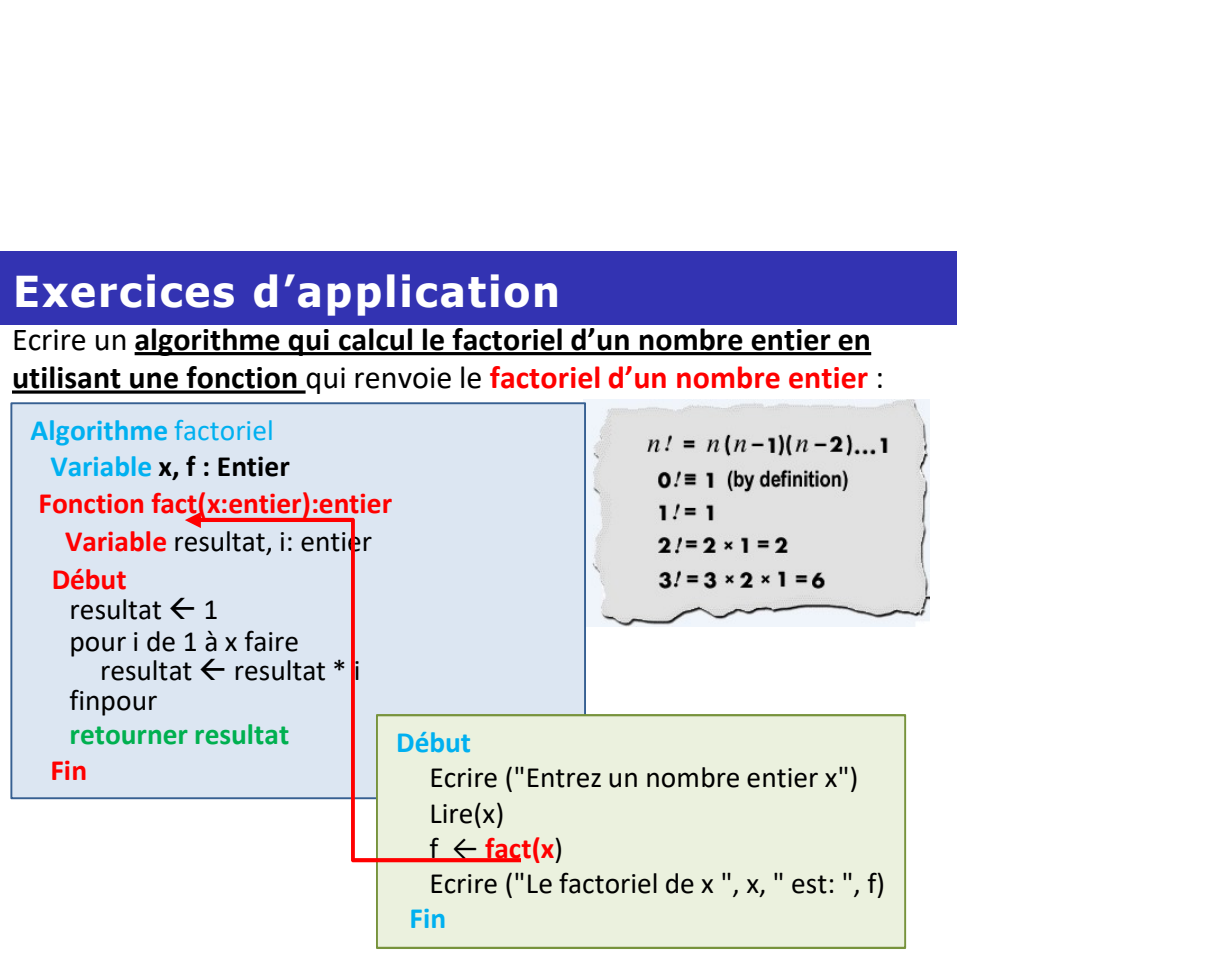

Ecrire un algorithme qui fait appel à une fonction qui permet de

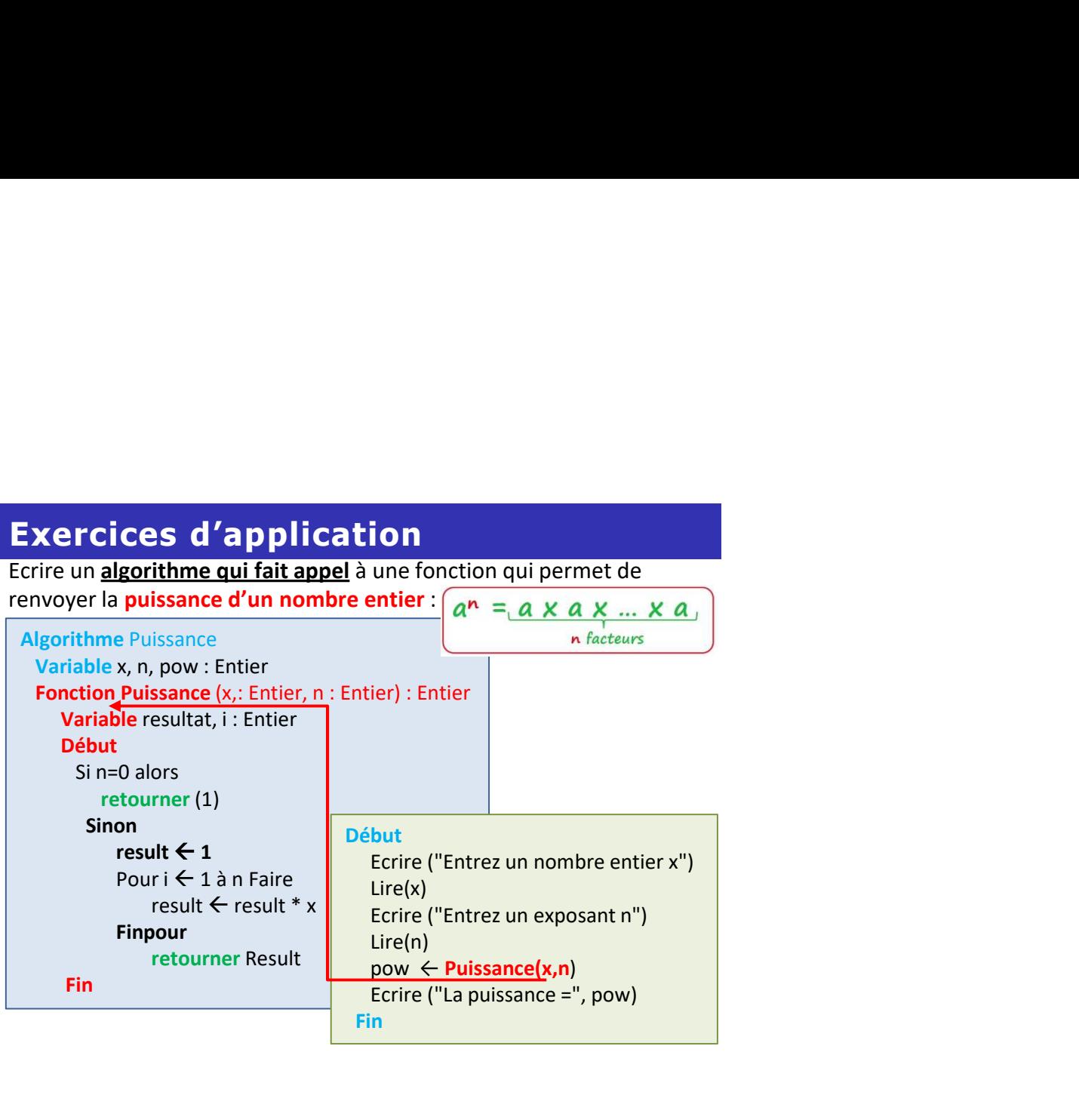

# Remarques :

**Remarques :<br>La fonction qui calcul la puissance et celle qui renvoie le<br>factoriel sont des fonctions itératives (***utilise des boucles***).<br>→ Pourquoi ne pas le faire de manière récursive ... plutôt que<br>d'utiliser des boucl** 

Remarques :<br>La fonction qui calcul la puissance et celle qui renvoie le<br>factoriel sont des fonctions itératives (*utilise des boucles*).<br>→ Pourquoi ne pas le faire de manière récursive ... plutôt que<br>d'utiliser des boucles Remarques :<br>La fonction qui calcul la puissance et celle qui renvoie le<br>factoriel sont des fonctions itératives (*utilise des boucles*).<br>→ Pourquoi ne pas le faire de manière récursive ... plutôt que<br>d'utiliser des boucles **Remarques :<br>
La fonction qui calcul la puissance** et celle qui renvoie le<br> **factoriel** sont des **fonctions itératives** (*utilise des boucles*).<br>
→ Pourquoi ne pas le faire de manière récursive ... plutôt que<br>
d'utiliser

# C'est quoi la récursivité?

**Remarques :**<br>
La fonction qui calcul la **puissance** et celle qui renvoie le<br> **factoriel** sont des **fonctions itératives** (*utilise des boucles*).<br>
→ Pourquoi ne pas le faire de manière récursivité?<br>
C'est quoi la récursiv **Remarques :**<br>
La fonction qui calcul la **puissance** et celle qui renvoie le<br> **factoriel** sont des **fonctions itératives** (*utilise des boucles*).<br>  $\rightarrow$  Pourquoi ne pas le faire de manière récursive ... plutôt que<br>
d'util **Remarques :**<br>
La fonction qui calcul la **puissance** et celle qui renvoie le<br> **ractoriel** sont des fonctions literatives (*utilise des boucles*).<br> **d'utiliser des boucles...?**<br>
C'est quoi la récursivité?<br>
La récursivité e **Remarques :**<br>
La fonction qui calcul la **puissance** et celle qui renvoie le<br> **factoriel** sont des **fonctions itératives** (*utilise des boucles*).<br>
→ Pourquoi ne pas le faire de manière récursive ... plutôt que<br>
d'utilis **• 4 (a)**  $\alpha$  and the **purissance** et celle qui renvoie le <br> **• el** sont des **fonctions itératives** (*utilise des boucles*).<br> **•**  $\alpha$  for postes boucles...?<br>
•  $C$  **•**  $\alpha$ **s** boucles...?<br>
•  $C$  **•**  $\alpha$ **s boucles...?**<br>

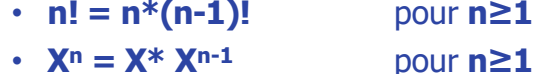

 $\rightarrow$  La programmation récursive sert à remplacer les boucles.

# Récursivité

## Définition :

- 
- **Récursivité<br>• Un sous-programme A peut appeler un autre sous-programme B.**<br>• Lorsqu'un sous-programme appelle lui-même on parle d'**appel<br>• Lexistif.**<br>• La récursivité est la capacité d'un sous-programme (fonction<br>• La réc récursif. **Récursivité<br>• Un sous-programme A peut appeler un autre sous-programme B.<br>• Lorsqu'un sous-programme appelle lui-même on parle d'<b>appel<br>• La récursivité** est la capacité d'un sous-programme (fonction<br>• La récursivité est **Récursivité<br>
Définition :**<br>
Un sous-programme **A** peut appeler un autre sous-programme **B**.<br>
Lorsqu'un sous-programme appelle lui-même on parle d'**appel**<br> **récursif.**<br> **•** La récursivité est la capacité d'un sous-programm **Récursivité<br>
Définition :**<br>
• Un sous-programme **A** peut appeler un autre sous-programme **B**.<br>
• Lorsqu'un sous-programme appelle lui-même on parle d'**appel<br>
• La récursivité** est la capacité d'un sous-programme (fonction **Récursivité**<br>
• Un sous-programme A peut appeler un autre sous-programme B.<br>
• Lorsqu'un sous-programme appelle lui-même on parle d'appel<br>
• La récursif.<br>
• La récursivité est la capacité d'un sous-programme (fonction<br>
• **écursivité**<br> **Sfinition :**<br>
Un sous-programme **A** peut appeler un autre sous-programme **B**.<br>
Lorsqu'un sous-programme appelle lui-même on parle d'**appel<br>
<b>La récursivité** est la capacité d'un sous-programme (fonction<br>
ou
- 
- 
- non-récursive.
- 

# Exemples

- 
- 

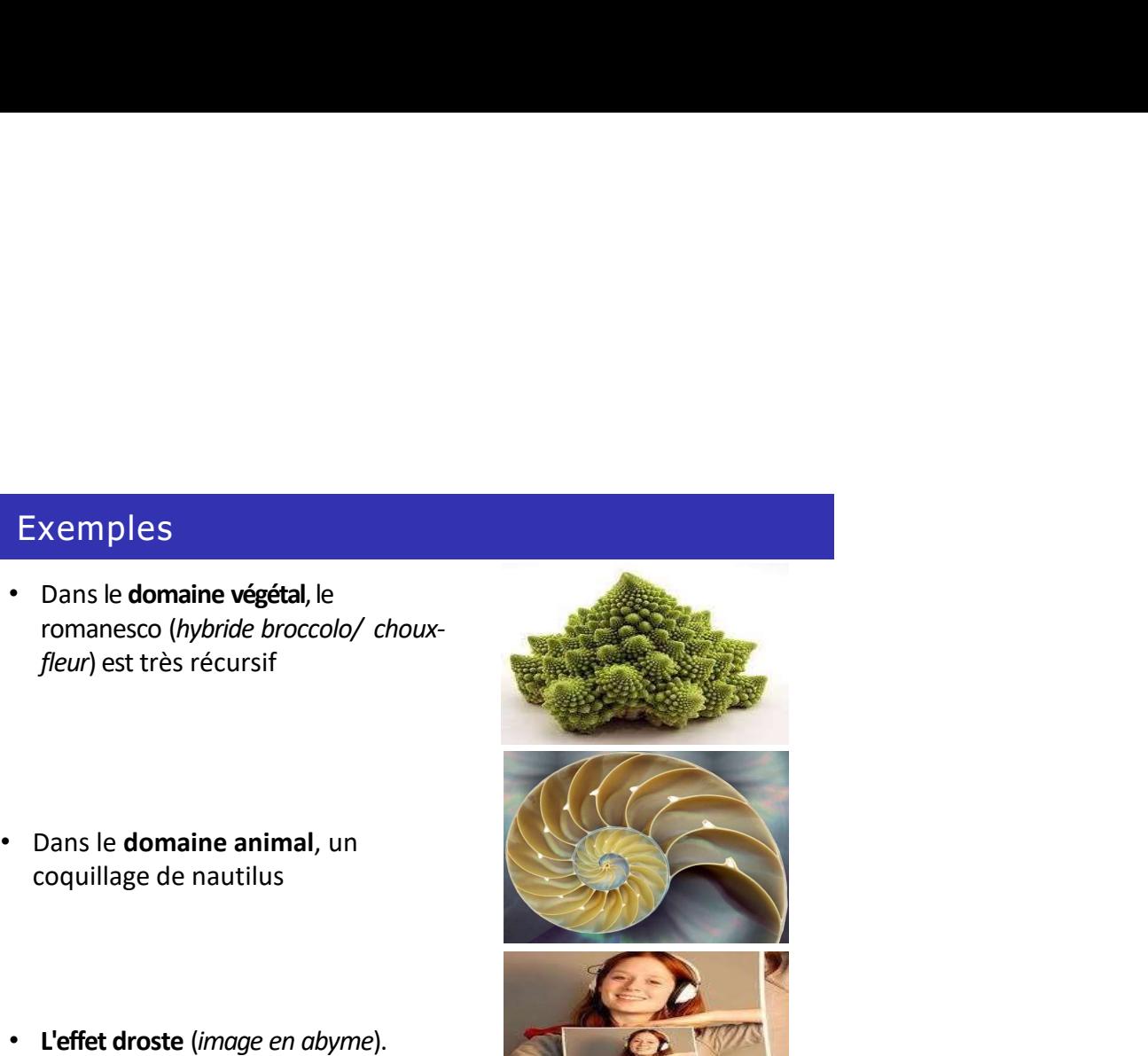

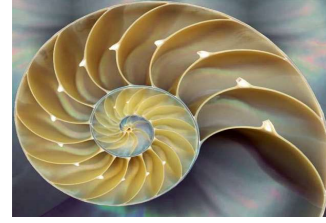

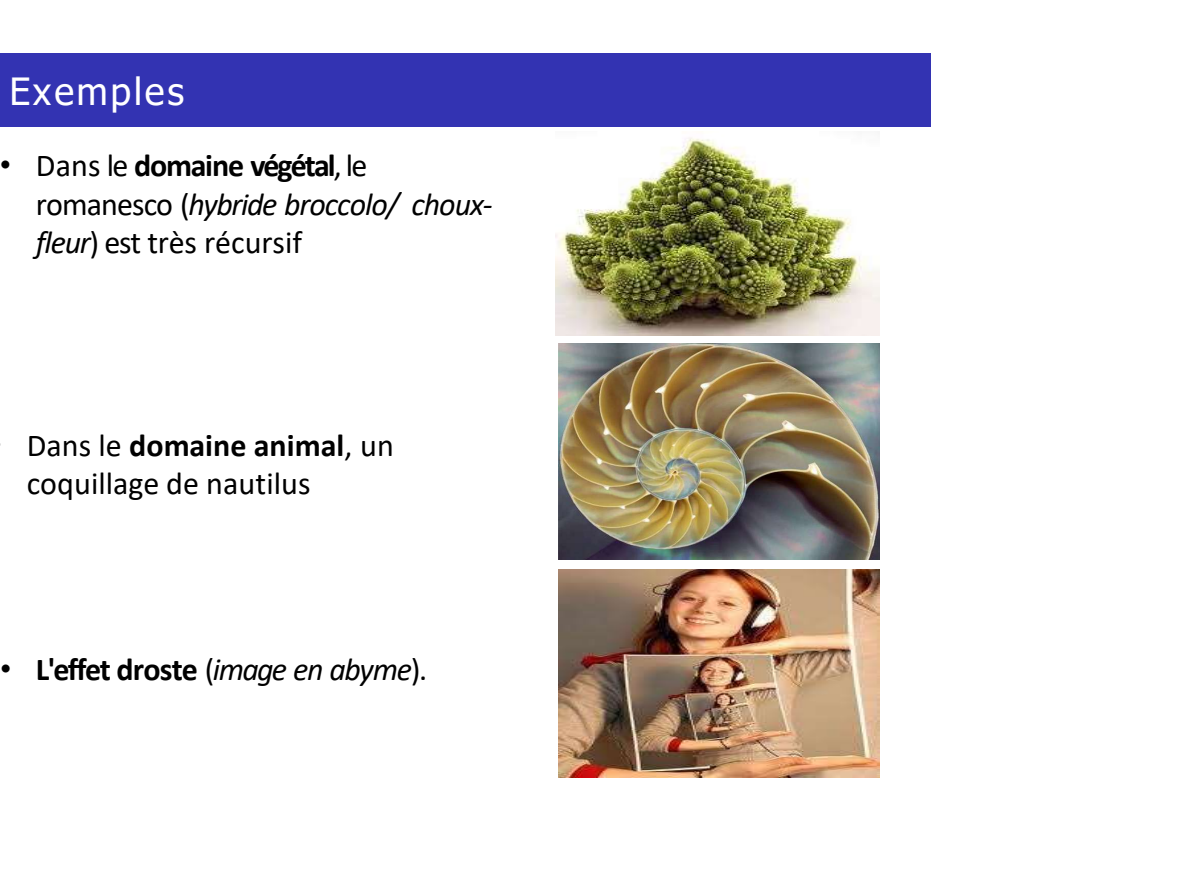

# Définition

- 
- **Définition**<br>• La récursivité permet de résoudre des problèmes complexes en<br>les **décomposant en problèmes plus petits**<br>• Une **procédure (ou fonction)** est dite récursive lorsqu'elle fait<br>appel à elle même. **Définition<br>La récursivité permet de résoudre des problèmes complexes en<br>les <b>décomposant en problèmes plus petits**<br>Une **procédure (ou fonction)** est dite **récursive** lorsqu'elle fait<br>appel à elle même.<br>La programmation ré **Oéfinition**<br>La **récursivité** permet de résoudre des problèmes complexes en<br>les **décomposant en problèmes plus petits**<br>Dappel à elle même.<br>La programmation récursive sert à remplacer les boucles (while,<br>La programmation ré
- **Définition**<br>• La récursivité permet de résoudre des problèmes complexes en<br>• les décomposant en problèmes plus petits<br>• Une procédure (ou fonction) est dite récursive lorsqu'elle fait<br>• La programmation récursive sert à r **Définition**<br>
• La récursivité permet de résoudre des problèmes complexes en<br>
les décomposant en problèmes plus petits<br>
« Une procédure (ou fonction) est dite récursive lorsqu'elle fait<br>
« appel à elle même.<br>
• La programm
- Une Procédure (ou Fonction) est dite récursive si son exécution peut provoquer un ou plusieurs appels (dits récursif) à :
	- 1. Récursivité Simple
	- 2. Récursivité Multiple
	- 3. Récursivité Mutuelle
	- 4. Récursivité Imbriquée
	- 5. Récursivité Terminale et Non-Terminale

# Exercices d'application

## Calculer une factorielle?

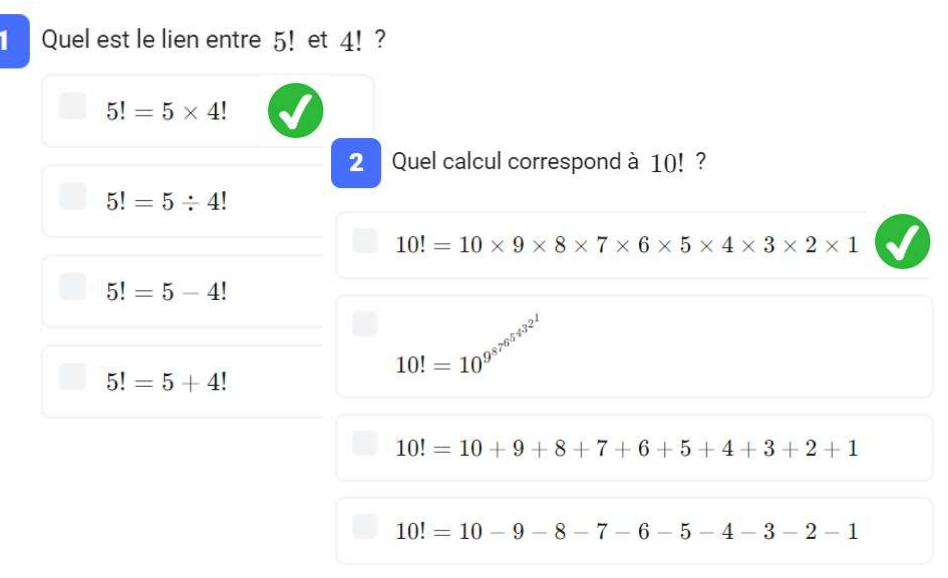

Une récursivité simple contient un seul appel récursif à la fonction F dans le corps de la fonction récursive F. Récursivité simple<br>
Une récursivité simple contient un seul appel récursif à la<br>
fonction F dans le corps de la fonction récursive F.<br>
→ Fonction qui s'invoque elle-même

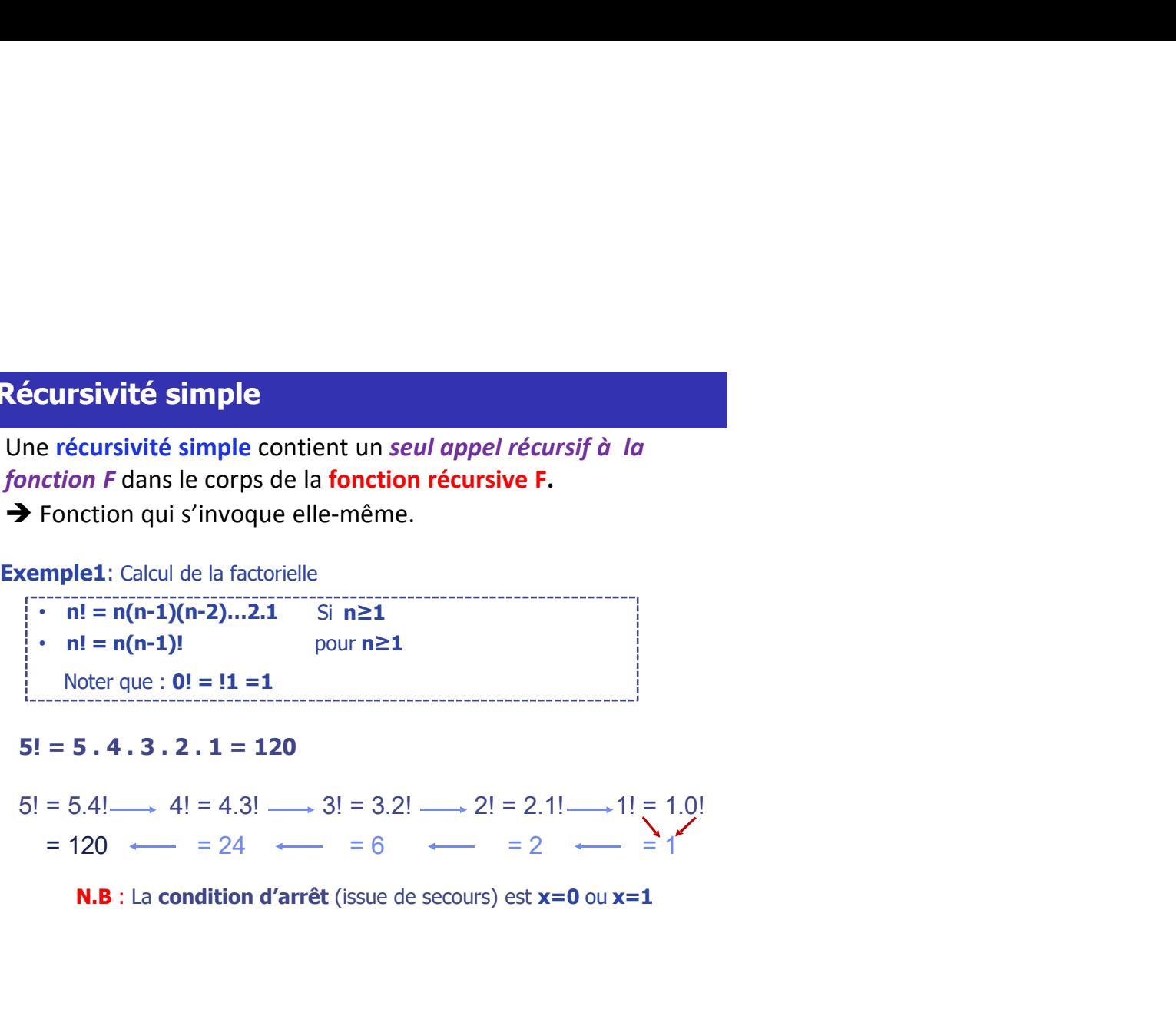

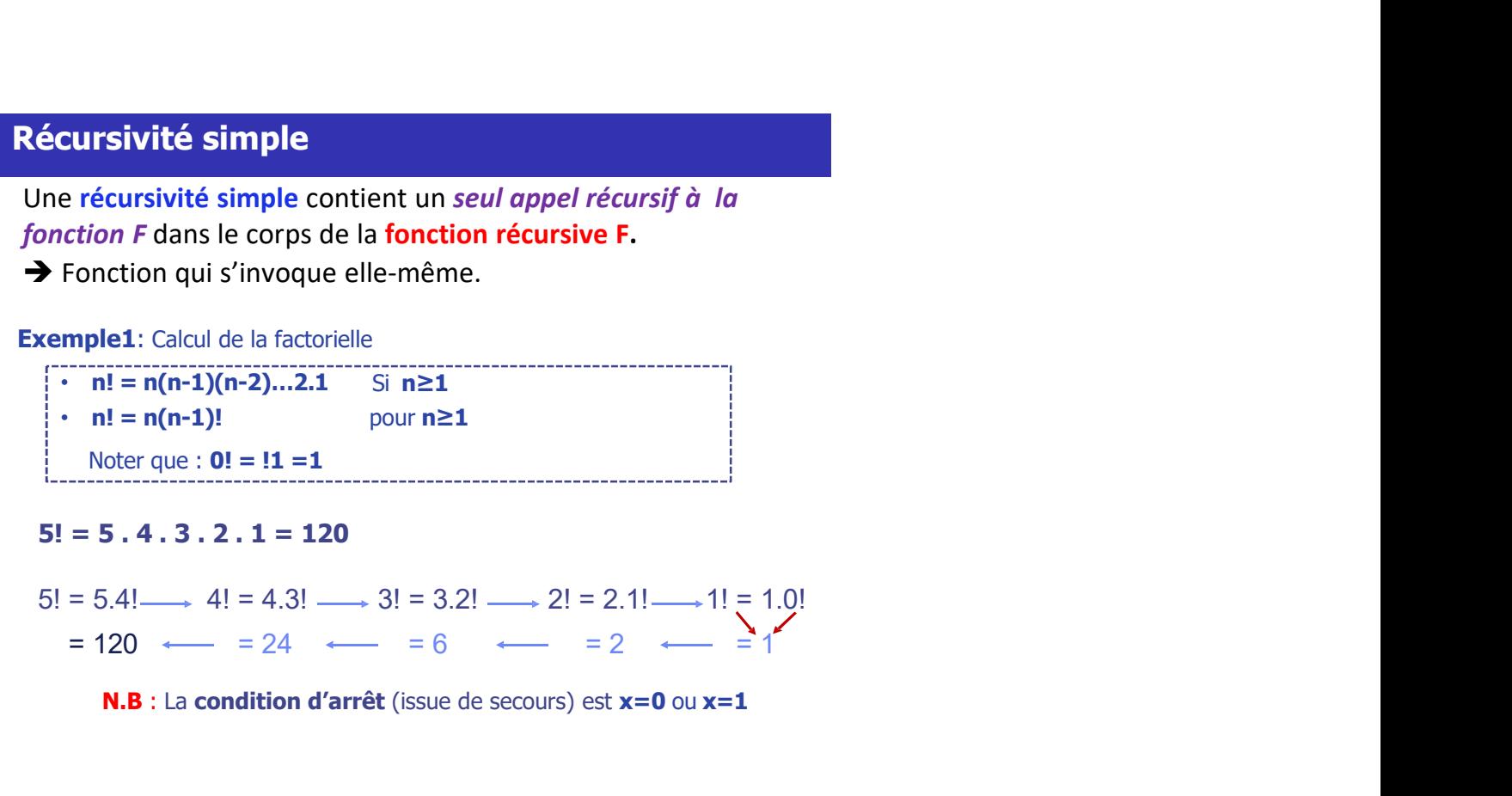

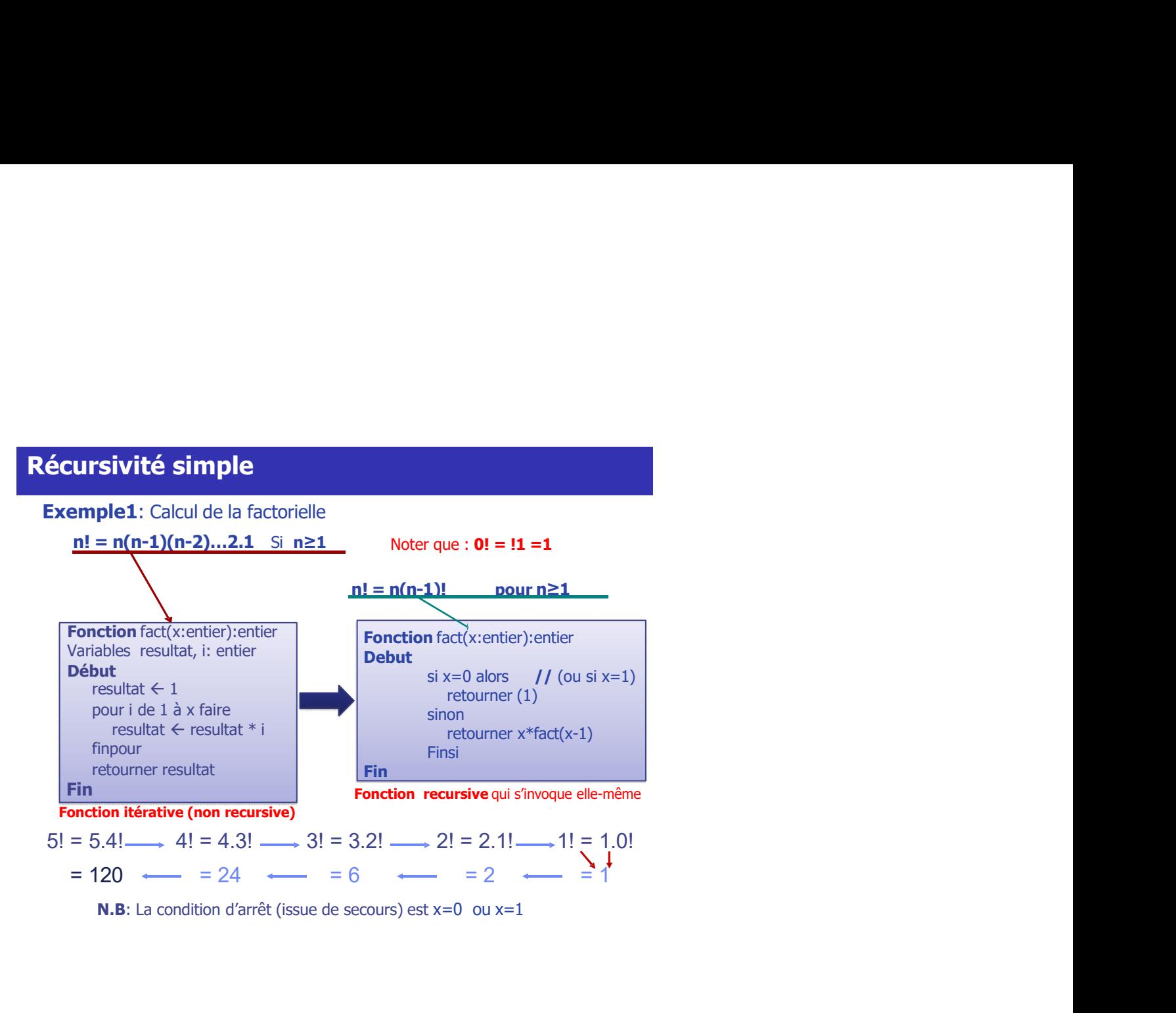

# écursivité simple<br>
Comment ça marche ?<br>  $\boxed{\frac{\text{Trace pour x = 3:}}{\text{Trace pour x = 3:}}\n\quad\n\begin{array}{c}\n\text{Factor fact(x:entier):entier}\n\text{Six = 0 alors}\n\text{vector}\n\end{array}\n\quad\n\text{Fon}(\text{1})\n\quad\n\text{Sion}(\text{1})\n\quad\n\text{Sion}(\text{2})\n\quad\n\text{Sion}(\text{2})\n\quad\n\text{Sion}(\text{3})\n\quad\n\text{Sion}(\text{3})\n\quad\n\text{$ **Faction fact (x-entier)-entier**<br> **Appel à fact (3)**<br>
Appel à fact (3) :<br>
Appel à fact (3) :<br>
Appel à fact (3) :<br>
Appel à fact (3) :<br>
Appel à fact (3) :<br>  $\lim_{x \to a} \tan \mu$  pas 0, donc je calcule 2\*fact(x-1) qui est 2\*fact(2) **imple**<br> **che ?**<br>  $\overrightarrow{rx} = 3$ :<br> **bebut**<br>  $\overrightarrow{rx} = 3$ :<br> **becture** fact(x:entier):entier<br> **becture** fact(x:entier):entier<br>
since streament  $\overrightarrow{x}$  fact(x-1)<br>
finis<br> **i**.<br> **i.**<br> **i.**<br> **i.**<br> **i.**<br> **i.**<br> **i.**<br> **i.**<br> **i.**<br> **i. example 14.1**<br> **concerned Artical Properties (September 14.1**<br> **a** six and along the state of the state of the state of the state of the state of the state of the state of the state (x-1)<br>
reference that  $\mathbf{r}^*$  and **if**  $\epsilon$  **simple**<br> **f** can marche ?<br> **Fonction** fact(x:entier):entier<br> **Example 10**<br> **EXALCONS**<br> **EXALCONS**<br> **EXALCONS**<br> **EXALCONS**<br> **EXALCONS**<br> **EXALCONS**<br> **EXALCONS**<br> **EXALCONS**<br> **EXALCONS**<br> **EXALCONS**<br> **EXALCONS**<br> **EXAL sivité simple**<br>
ent ça marche ?<br>
[Trace pour x =3:]<br> **Example 2**<br> **Example 3**<br> **Example 3**<br> **Example 3**<br> **Example 3**<br> **Example 3**<br> **Example 3**<br> **Example 3**<br> **Example 3**<br> **Example 3**<br> **Example 3**<br> **Example 3**<br> **Example 3** Fonction fact(x:entier):entier **Debut**<br>si  $x=0$  alors **nction** fact(x:entier):entier<br> **sbut**<br>
si x=0 alors<br>
retourner(1)<br>
retourner x\*fact(x-1)<br>
retourner x\*fact(x-1) retourner(1) sinon retourner x\*fact(x-1) Finsi **Find the contract of the contract of the contract of the contract of the contract of the contract of the contract of the contract of the contract of the contract of the contract of the contract of the contract of the cont ivité simple**<br> **trace pour x =3:**<br>
Trace pour x =3:<br>
Trace pour x =3:<br>  $\begin{bmatrix}\n\text{Fontion fact}(x:\text{entier}):\text{entier} \\
\text{Set} & \text{si} <=0 \text{ alors} \\
\text{retoumer}(1) & \text{sinon} \\
\text{retoumer } x*\text{fact}(x-1) &\n\end{bmatrix}$ **nction fact**(x:entier):entier<br> **bbut**<br>
si  $\times$ =0 alors<br>
retourner (1)<br>
retourner x\*fact(x-1)<br>
retourner x\*fact(x-1)<br>
Finsi<br> **n**<br>
dat(2) :<br>
2\*fact(1) :<br>
(0)<br>
(0) **Récursivité simple**<br>
Comment ça marche ?<br>  $\boxed{\text{Factor fact}(\text{x}\text{-entier})\text{-entier}}$ <br>  $\boxed{\text{Factor fact}(\text{x}\text{-entier})\text{-entier}}$ <br>  $\text{set} \text{val}$  alors

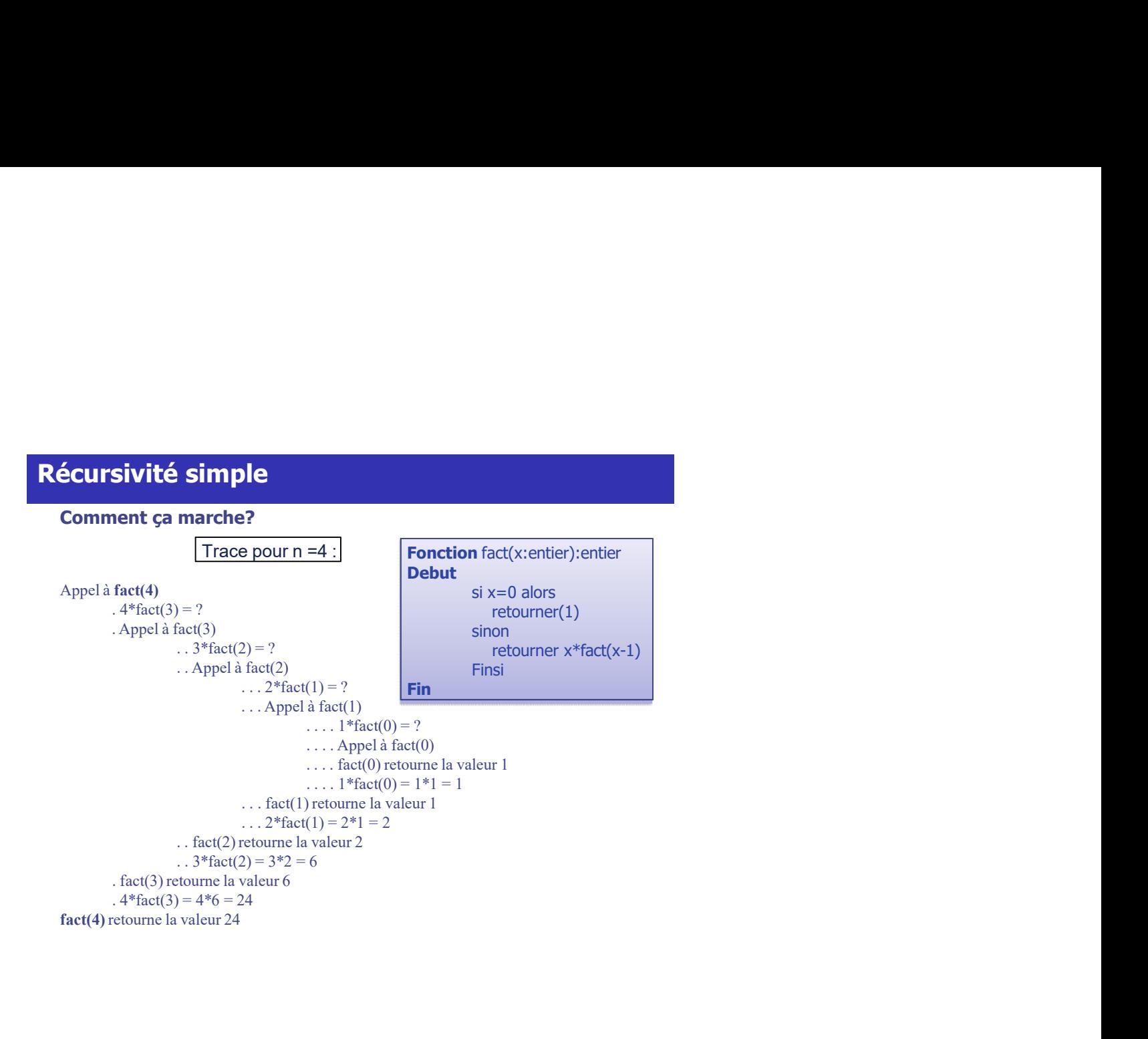

**Récursivité simple**<br>Tout algorithme récursif devra contenir une condition qui assure la<br>Tin du nombre d'appels ?.

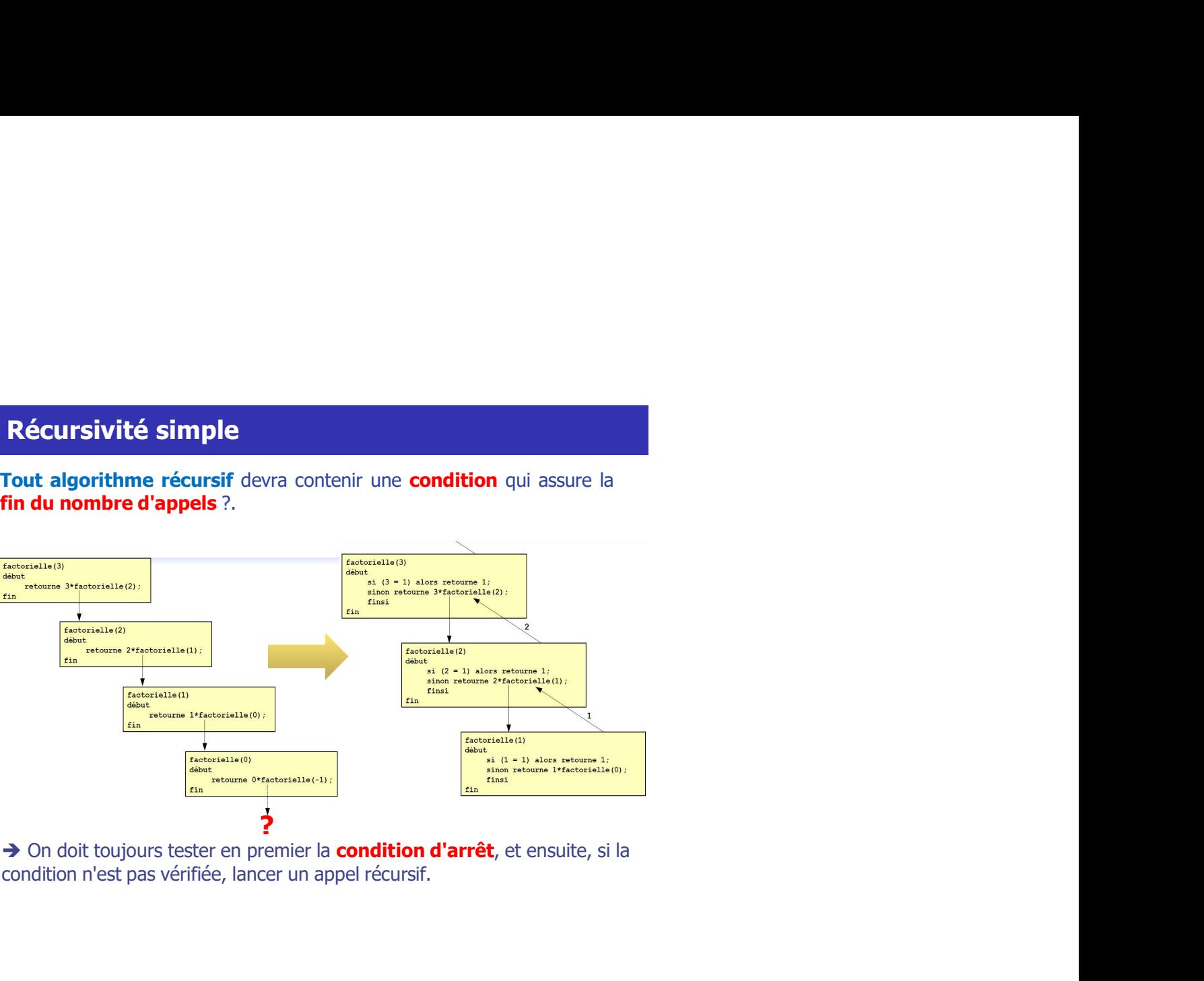

# Calculer une factorielle à l'aide d'un programme python?

Soit n un entier naturel. Quel programme python permet de calculer n!?

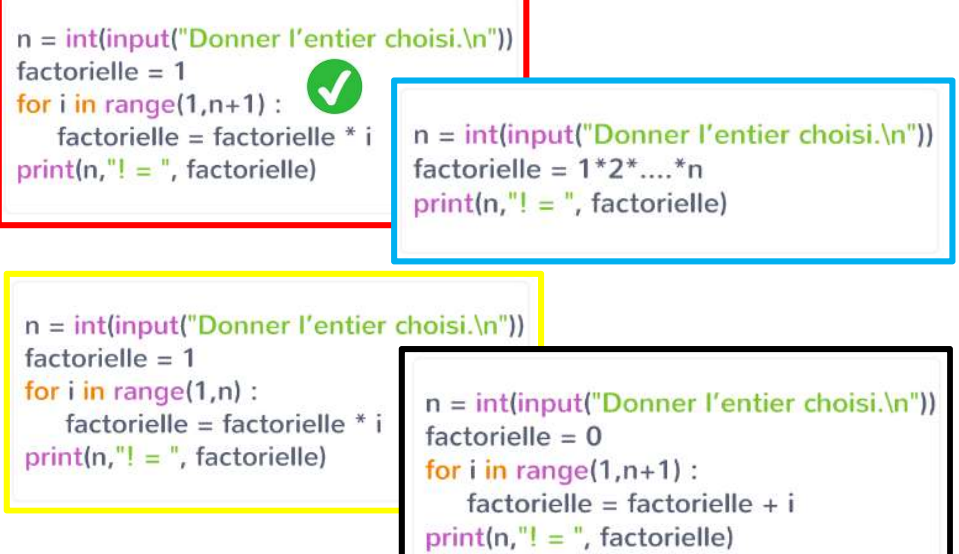

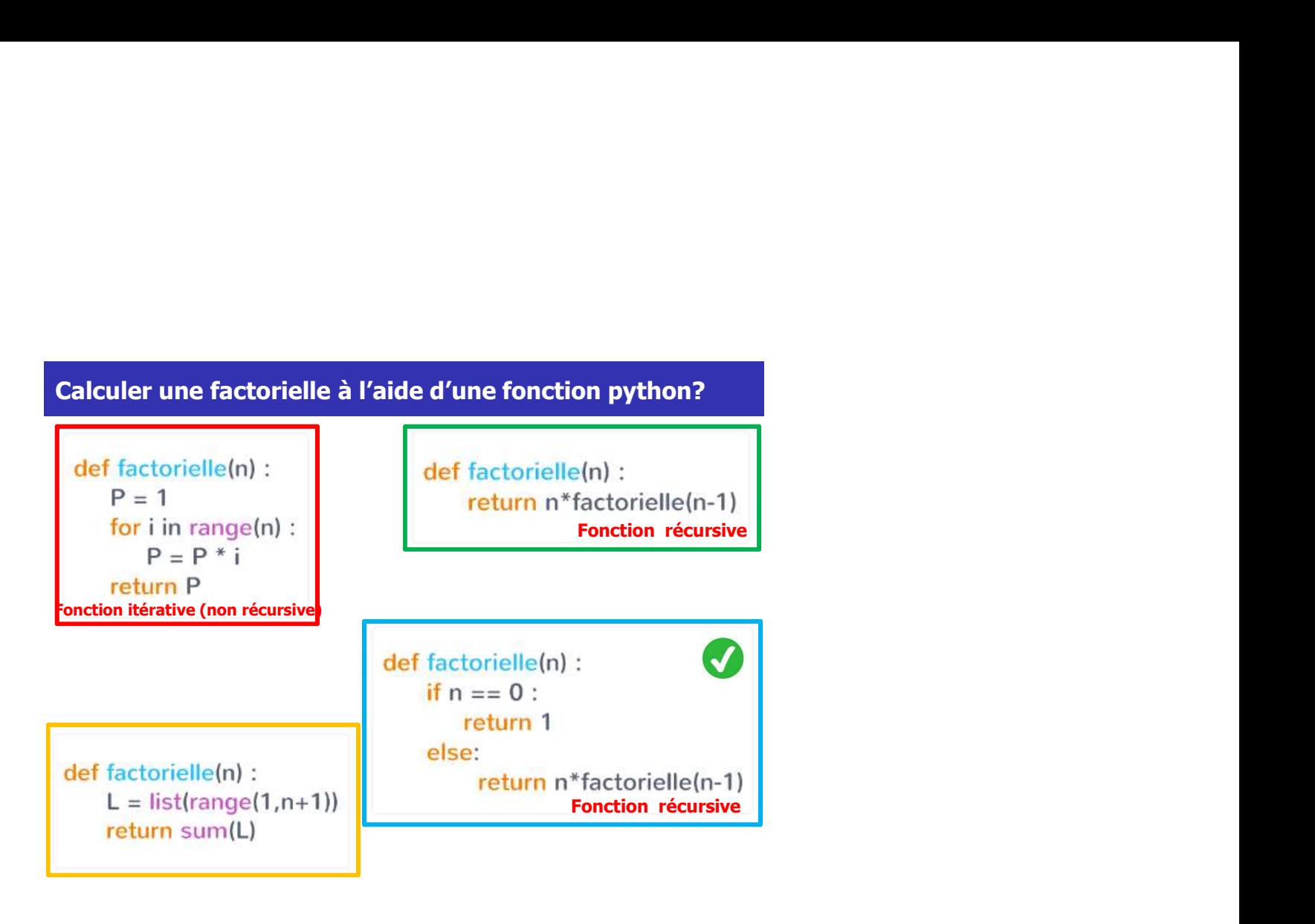

• Écrire une fonction récursive qui calcule la puissance d'un **Cursivité simple<br>
Ecrices d'application<br>
Écrire une fonction récursive qui calcule la puissance d'un<br>
nombre entier<br>
Intion :<br>
fonction puissance (x:entier, n:entier) : entier** Récursivité simple<br>
Exercices d'application<br>
Figure : Écrice une fonction récursive qui calcule la puissance d'un<br>
nombre entier<br>
Solution : Récursivité simple<br>
Exercices d'application<br>
• Écrire une fonction récursive qui calcule la puissance d'un<br>
nombre entier

## Solution :

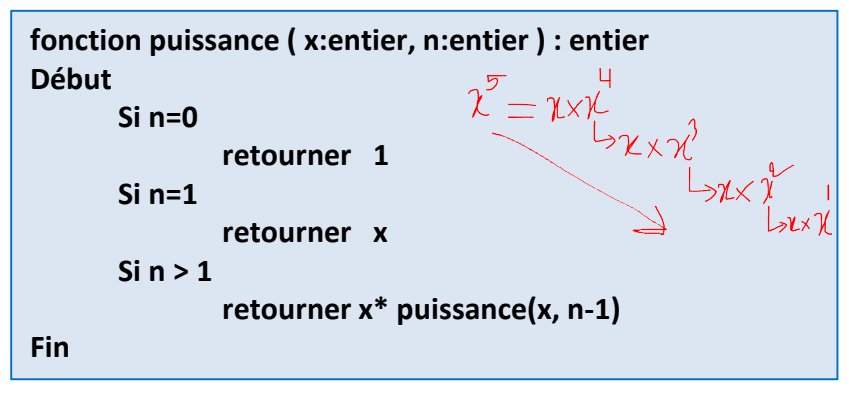

**Récursivité simple<br>• Traduire la fonction récursive puissance()** qui calcule la<br>• Traduire la **fonction récursive puissance()** qui calcule la<br>• puissance (n nombre entier<br>• def puissance(x:int,n:int) :<br>• if n=0 : Récursivité simple<br>Exercices d'application<br>• Traduire la fonction récursive puissance() qui calcule la<br>puissance d'un nombre entier<br>def puissance(x:int,n:int): Récursivité simple<br>
Exercices d'application<br>
• Traduire la fonction récursive puissance() qui calcule la<br>
puissance d'un nombre entier

### Solution :

```
cursivité simple<br>ercices d'application<br>Traduire la fonction récursive puissance() qui calcule la<br>puissance d'un nombre entier<br>puissance (sint, nint) :<br>if n=0 :<br>if n=0 :<br>return 1
           return x
   else :
           return x^*puissance(x, n-1)
```

```
x=int(input("Enter un nombre entire : la base ="))n=int(input("Enter un exposant ="))print("la puissance est: ", puissance(x,n))
```

```
Entrer un nombre entier : la base = 7Entrer un exposant = 2la puissance est: 49
```
# Définition

- 
- **Définition**<br>• La récursivité permet de résoudre des problèmes complexes en<br>les **décomposant en problèmes plus petits**<br>• Une **procédure (ou fonction)** est dite récursive lorsqu'elle fait<br>appel à elle même. **Définition<br>La récursivité permet de résoudre des problèmes complexes en<br>les <b>décomposant en problèmes plus petits**<br>Une **procédure (ou fonction)** est dite **récursive** lorsqu'elle fait<br>appel à elle même.<br>La programmation ré **Définition**<br>• La récursivité permet de résoudre des problèmes complexes en<br>• les décomposant en problèmes plus petits<br>• Une procédure (ou fonction) est dite récursive lorsqu'elle fait<br>• La programmation récursive sert à r **Définition**<br>
• La récursivité permet de résoudre des problèmes complexes en<br>
les décomposant en problèmes plus petits<br>
« Une procédure (ou fonction) est dite récursive lorsqu'elle fait<br>
« appel à elle même.<br>
• La programm **Définition**<br>La récursivité permet de résoudre des problèmes complexes en<br>les décomposant en problèmes plus petits<br>Dappel à ele même.<br>La programmation récursive sert à remplacer les boucles (while,<br>La programmation récursi
- 
- Une Procédure (ou Fonction) est dite récursive si son exécution peut provoquer un ou plusieurs appels (dits récursif) à :
	- 1. Récursivité Simple
	- 2. Récursivité Multiple
	- 3. Récursivité Mutuelle
	- 4. Récursivité Imbriquée
	- 5. Récursivité Terminale et Non-Terminale

**Récursivité multiple<br>Une récursivité est multiple si il y a plusieurs appels récursifs à<br>la fonction F dans le corps de la fonction récursive F.** Une récursivité est multiple si il y a *plusieurs appels récursifs à* la fonction F dans le corps de la fonction récursive F. **Récursivité multiple**<br>Une récursivité est multiple si il y a *plusieurs appels récursifs à*<br>la fonction F dans le corps de la fonction récursive F.<br>→ Fonction qui s'invoque elle-même plusieurs fois<br>a suite de Fibonacci e

La **suite de Fibonacci** est définie par :

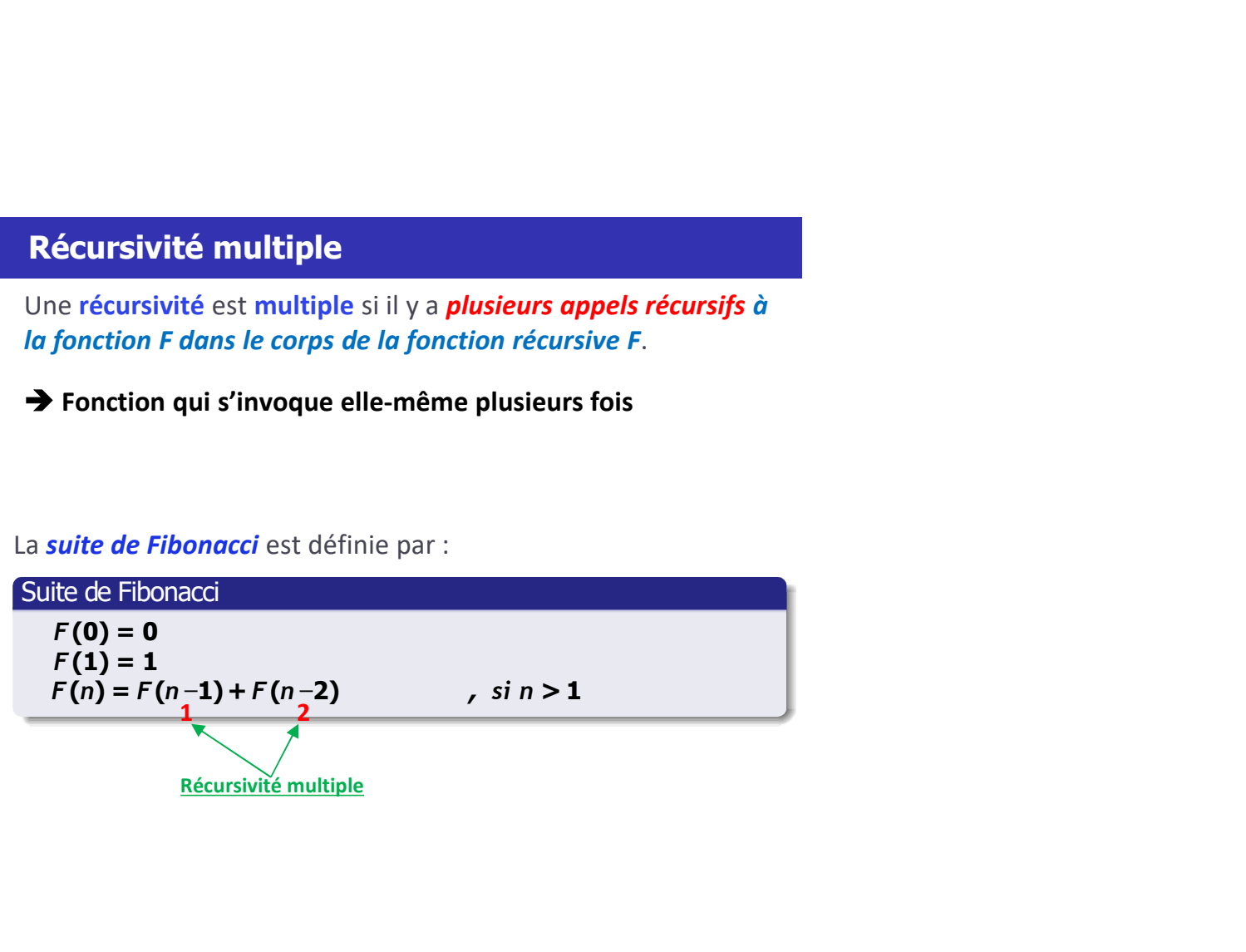

La suite de Fibonacci est définie par ( entier naturel) :

| Récursivité multiple                                                            |                            |
|---------------------------------------------------------------------------------|----------------------------|
| La suite de Fibonacci est définie par (entier nature!):                         |                            |
| $\begin{cases} F(0) = 0, F(1) = 1 \\ F(n) = F(n-1) + F(n-2), n > 1 \end{cases}$ |                            |
| L'algoritme de Fibonacci s'écrit :                                              |                            |
| Fontion fib(n : entier) : entier                                                |                            |
| Début                                                                           | Si ( n = 0 00 n = 1) Alors |
| retourner ( n)                                                                  |                            |
| Sion                                                                            |                            |

Début

```
Si (n = 0 OU n = 1) Alors
```

```
retourner ( n )
```
Sinon

**reformance in the control of the C** (entier naturel) :<br>  $\begin{aligned}\nF(0) &= 0, F(1) = 1 \\
F(n) &= F(n-1) + F(n-2), n > 1\n\end{aligned}$ <br>
de Fibonacci s'écrit :<br>
( n : entier ) : entier<br>
n = 0 0 U n = 1 ) Alors<br>
retourner ( n )<br>
on<br>
retourner ( fib ( FinSi Fin Récursivité multiple 1 2 inie par (entier naturel) :<br>
(1) = 1<br>  $-1$ ) +  $F(n-2)$ ,  $n > 1$ <br>
it :<br>
r<br>
rs<br>
a<br>
1) + fib (n<sub>2</sub> - 2))<br>
1)<br>
Récursivité multiple

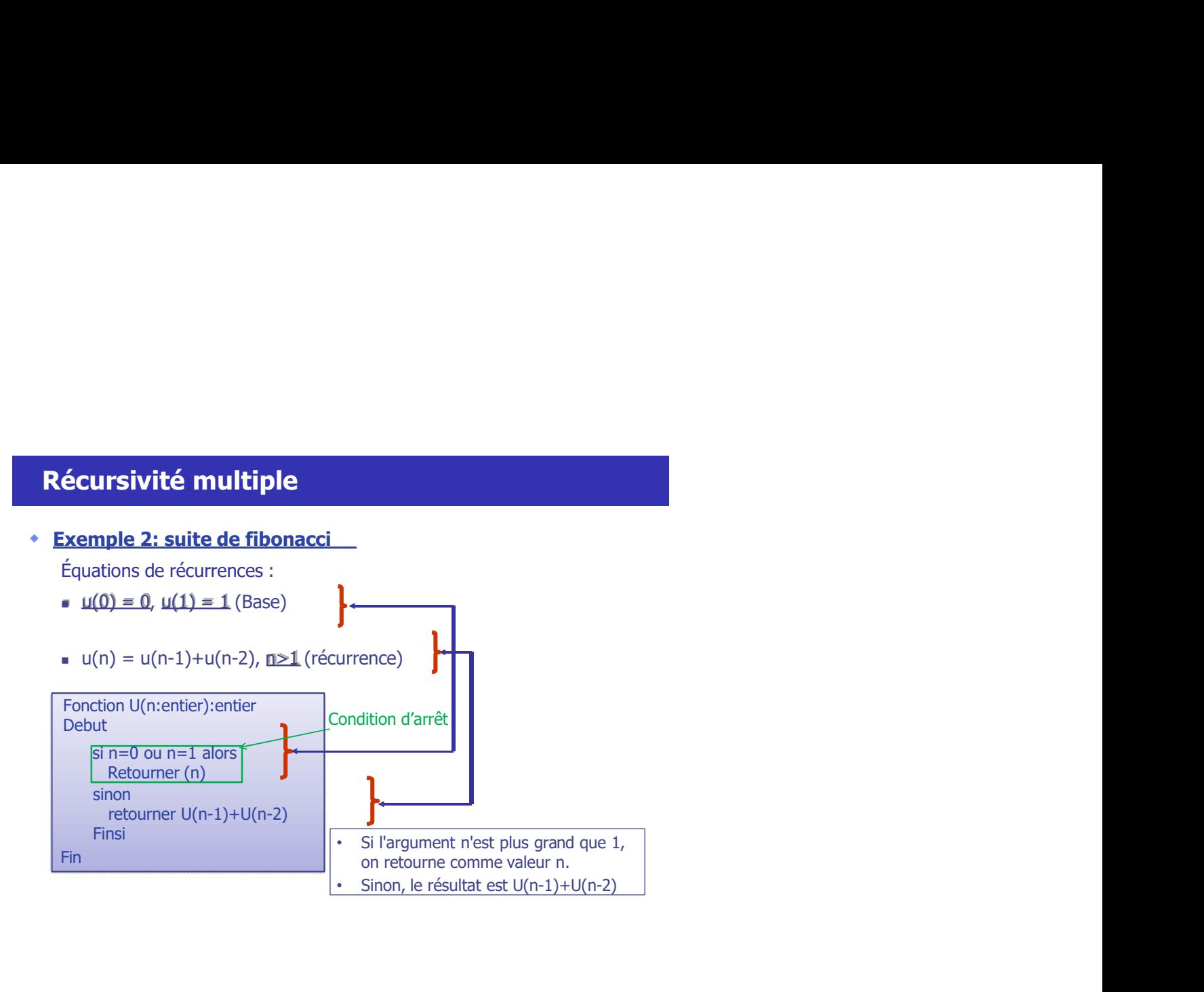

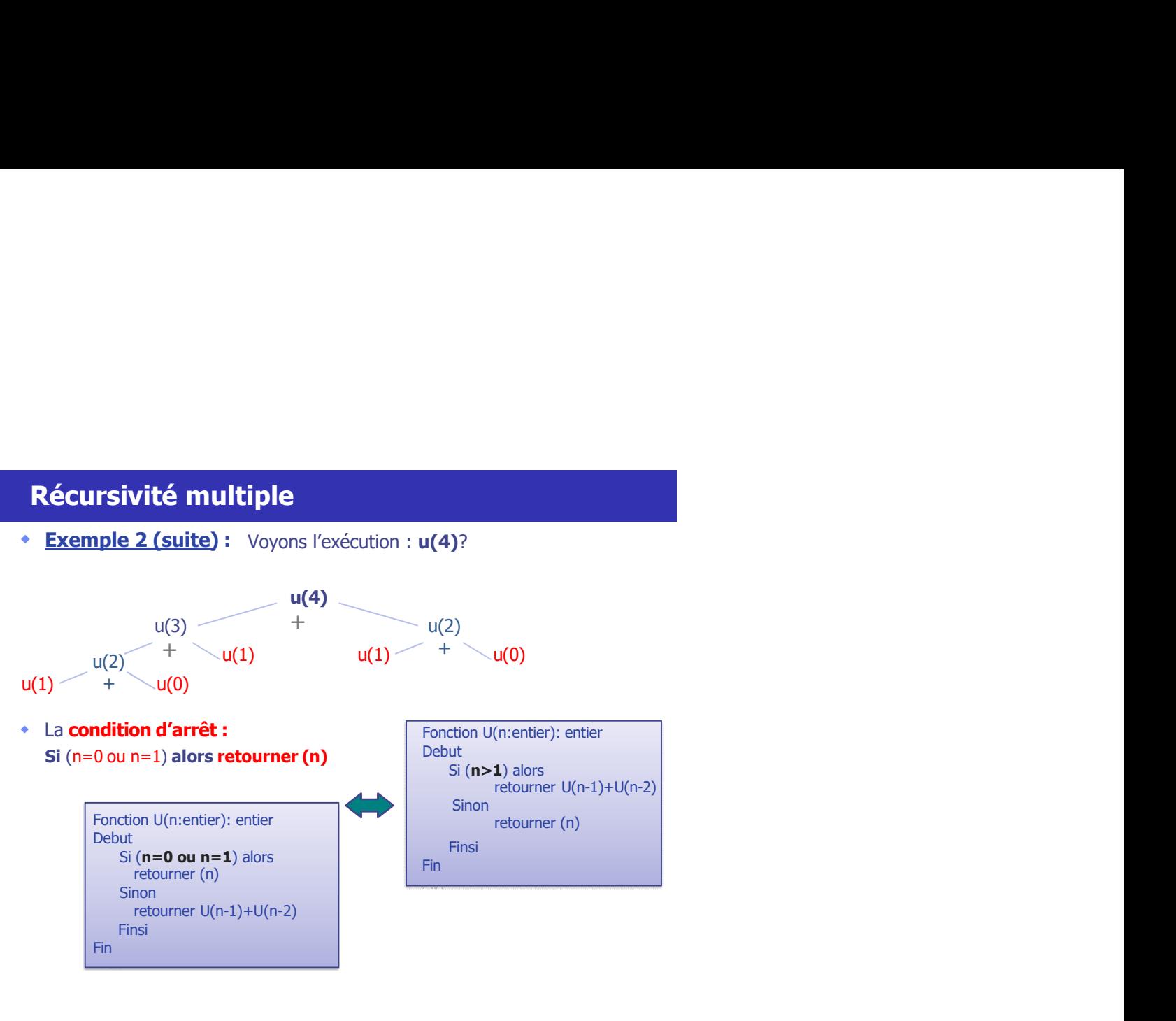

```
La suite de Fibonacci est définie par :<br>
\begin{cases} F(0) = 0, F(1) = 1 \\ F(n) = F(n-1) + F(n-2), n > 1 \end{cases}Récursivité multiple : programme Python<br>
La suite de Fibonacci est définie par :<br>
\begin{cases} F(0) = 0, F(1) = 1 \\ F(n) = F(n-1) + F(n-2), n > 1 \end{cases}Programme en langage Python
  Exercisivité multiple : programme Python<br>
La suite de Fibonacci est définie par :<br>
\begin{cases} F(0) = 0, F(1) = 1 \\ F(n) = F(n-1) + F(n-2), n > 1 \end{cases}<br>
Programme en langage Python<br>
def fib(n:int):<br>
if(n=0 or n=1) :<br>
return n
```
**Récursivité multiple : programme Python**<br>
La suite de Fibonacci est définie par :<br>  $F(0) = 0, F(1) = 1$ <br> **Programme en langage Python**<br>
def fib $(n\text{:int})$ :<br>  $\text{if}(n=0 \text{ or } n=1)$ :<br>
return n<br>
else:<br>
return fib $(n-1)+\text{fib}(n-2)$ <br> **Ex** 

**Récursivité Mutuelle<br>Définition :**<br>Une récursivité est mutuelle ou croisée quand une procédure P (ou une<br>fonction) appelle une autre procédure Q (ou une fonction) qui déclenche **Récursivité Mutuelle<br>
Définition :**<br>
Une récursivité est mutuelle ou croisée quand une **procédure P** (ou une<br>
fonction) appelle une **autre procédure Q** (ou une fonction) qui déclenche<br>
un appel récursif à la **procédure P Récursivité Mutuelle<br>Définition :<br>Une récursivité est mutuelle ou croisée quand une procédure P (ou une<br>fonction) appelle une <b>autre procédure Q** (ou une fonction) qui déclenche<br>un appel récursif à la **procédure P.**<br>La si **Récursivité Mutuelle<br>Définition :**<br>Ober récursivité est mutuelle ou croisée quand une **procédure P** (ou une<br>fonction) appelle une **autre procédure Q** (ou une fonction) qui déclenche<br>une appel decursif à la **procédure P**.<br> **Récursivité Mutuelle<br>
Définition :**<br>
Une récursivité est mutuelle ou croisée quand une **procédure P** (ou une<br>
fonction) appel le une **autre procédure Q** (ou une fonction) qui déclenche<br>
un appel récursif à la **procédure P Écursivité Mutuelle**<br> **Efinition:**<br> **Efinition**<br> **Effectivité est mutuele ou croisée quand une <b>procédure P** (ou une<br>
mempeux :<br> **En situation est obligatoirement symétrique, puisque P déclenchera un<br>
appel de Q, qui déc Récursivité Mutuelle**<br>
Définition :<br>
Une récursivité est mutuelle ou croisée quand une **procédure P** (ou une<br>
fonction) appelle une **autre procédure Q** (ou une fonction) qui déclenche<br>
un appel de Q, qui déclenchera à so

appel de Q, qui déclenchera à son tour un appel de P.

La parité d'un entier naturel peut être définie par :

| Écursivité Mutuelle                                                                                                    |                                                                                                    |
|----------------------------------------------------------------------------------------------------|----------------------------------------------------------------------------------------------------|
| éfinition :                                                                                                    |                                                                                                    |
| ne récursivité est mutuelle ou croisée quand une <b>procédure P</b> (ou une<br>motion) appelle une <b>autre procédure Q</b> (ou une fonction) qui déclenche<br>n appel récursif à la procédure P. |                                                                                                    |
| lemarque :                                                                                                    |                                                                                                    |
| La situation est obligatoirement <b>symétrique</b> , puisque P déclenchera un<br>appel de Q, qui déclenchera à son tour un appel de P.                                                            |                                                                                                    |
| temple :                                                                                                    |                                                                                                    |
| La parité d'un entier naturel peut être définie par :                                                                                                    |                                                                                                    |
| La parité d'un entier naturel peut être définie par :                                                                                                    |                                                                                                    |
| parif(n) =                                                                                                    | \n $\begin{cases}\n \text{vrai} & \text{si } n = 0 \\  \text{impair}(n-1) & \text{sinon} \\  \text{bair}(n-1) & \text{sinon}\n \end{cases}$ \n |
| La condition d'arrèt est n=0                                                                                                    |                                                                                                    |

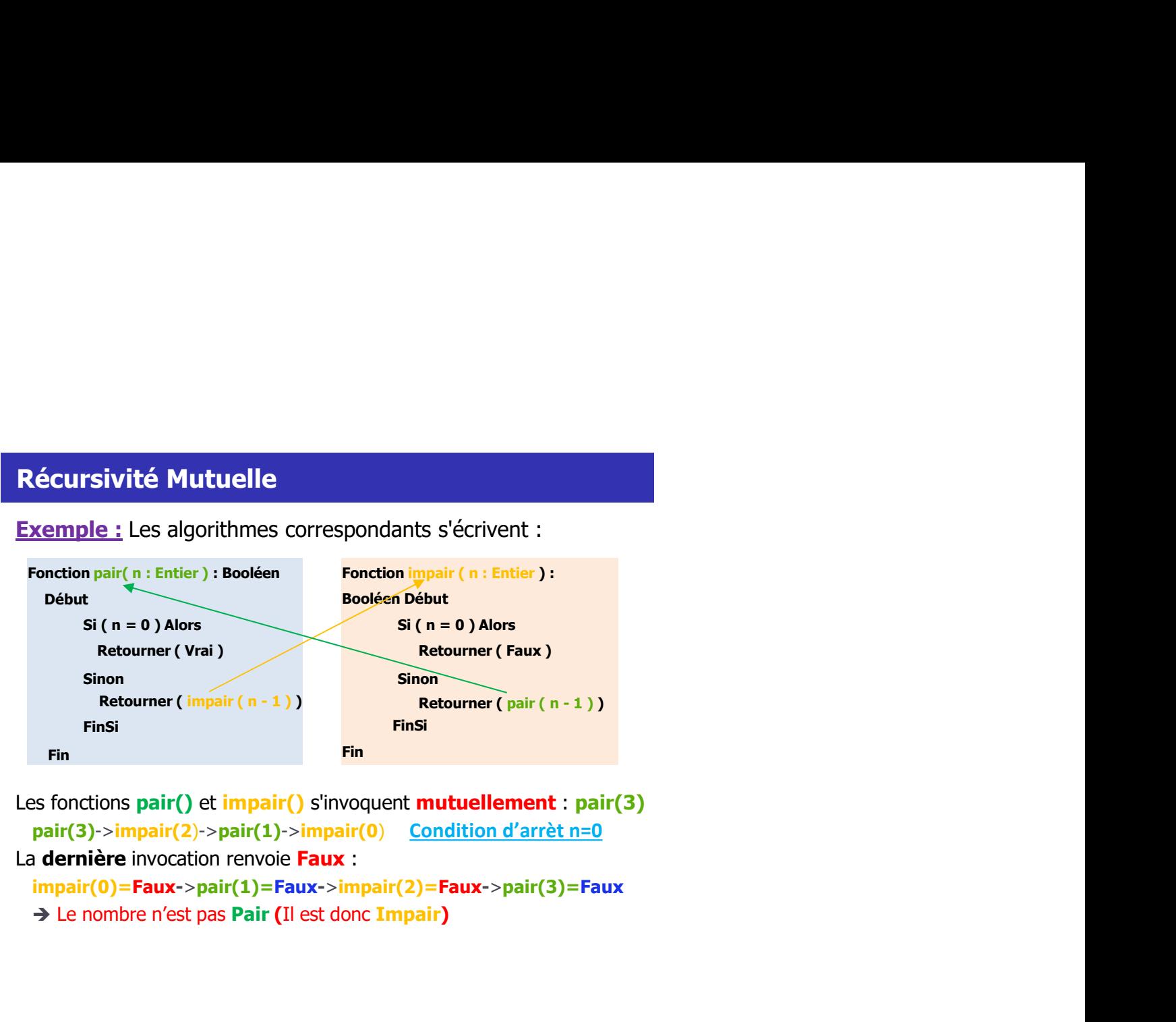

- Les fonctions pair() et impair() s'invoquent mutuellement : pair(3) pair(3)->impair(2)->pair(1)->impair(0) Condition d'arrèt n=0 La dernière invocation renvoie Faux :  $impair(0)=Faux->pair(1)=Faux->impair(2)=Faux->pair(3)=Faux$ 
	-

# Récursivité Mutuelle

```
Récursivité Mutuelle<br>
Exemple : Les algorithmes correspondants s'écrivent :<br>
def pair (n : int) :<br>
def impair (n : int) :<br>
\begin{array}{c|c}\n\text{if (n == 0)} \\
\text{if (n == 0)} \\
\text{return True} \\
\text{else:} \\
\text{else:}\n\end{array}Récursivité Mutuelle<br>
def pair () : int):<br>
def pair (n:i) def impair(n:i) :<br>
if(n=i) :<br>
return True<br>
else :<br>
et impair(n-1)<br>
return False<br>
else :<br>
return impair(n-1)<br>
return pair(n-1)<br>
return pair(n-1)<br>
return pair(n-1)
```
Exemple :<br>La fonction parité qui calcule si un entier naturel est pair ou impair<br>sans utilisation de la récursivité :<br>Programme Puthen La fonction parité qui calcule si un entier naturel est pair ou impair sans utilisation de la récursivité :

```
1
nombre = int(input("Entrez un nombre entier : "))
2 def parité(n):
 3
if nombre % 2 == 0:
 4
print(nombre, "est un nombre pair.")
 5 else: else: else: else: else: else: else: else: else: else: else: else: else: else: else: else: else: else: else: else: else: else: else: else: else: else: else: else: else: else: else: else: else: else: else: else: else
 6
print(nombre, "est un nombre impair.")
       <u>emple :</u><br>conction parité qui calcule si un entier naturel est pair ou impair<br>s utilisation de la récursivité :<br>gramme Python<br>nombre = int(input("Entrez un nombre entier : "))<br>def parité(n):<br>if nombre % 2 == 0:<br>print(nom
      nombre = int(input("Entrez un nombre entier : "))
      parité (nombre)
Exemple :<br>
La fonction parité qui calcule si un entier naturel est pair ou impair<br>
sans utilisation de la récursivité :<br>
Programme Python<br>
1 nombre = int(input("Entrez un nombre entier : "))<br>
2 def parité(n):<br>
if nombre
```
**Récursivité imbriquée<br>Définition :<br>• Une récursivité est imbriquée si une function F (ou<br>procédure récursive P) contient un appel imbriqué.**<br>Exemple : vecursivité imbriquée<br>
effinition :<br>
• Une récursivité est imbriquée si *une function F (ou procédure récursive P) contient un appel imbriqué.*<br>
• Une fection d'Askermann (orient un appel imbriqué.<br>
• Une fection d'Askerma **cursivité imbriquée<br>inition :**<br>Une récursivité est **imbriquée** si *une function F (ou<br>procédure récursive P) contient un appel imbriqué.<br>La fonction d'Ackermann (entiers naturels) est définie* **Récursivité imbriquée<br>Définition :<br>• Une récursivité est imbriquée** si *une function F (ou* 

**Récursivité imbriquée<br>
Définition :<br>
• Une récursivité est imbriquée si une function F (ou<br>
procédure récursive P) contient un appel imbriqué.<br>
Exemple :<br>
• La fonction d'Ackermann (entiers naturels) est définie<br>
comme su** • La fonction d'Ackermann (entiers naturels) est définie comme suit :

$$
A(n, p) = \begin{cases} p+1 & \text{si } n = 0 \\ A(n-1, 1) & \text{si } n > 0 \text{ et } p = 0 \\ A(n-1, \underline{A(n, p-1)}) & \text{sinon} \end{cases}
$$

```
Récursivité imbriquée<br>Exemple :<br>L'algorithme de la fonction d'Ackermann correspondant s'écrit :<br>Fonction ackermann ( n , p : Entier ) : Entier<br>Début<br>Si ( n = 0 ) Alors
 Récursivité imbriquée<br>Exemple :<br>L'algorithme de la fonction d'Ackermann correspondant s'écrit :<br>Fonction ackermann ( n , p : Entier ) : Entier<br>Début<br>Si ( n = 0 ) Alors
   Fonction ackermann ( n , p : Entier ) : Entier
          Début
                  Si (n = 0) Alors
                          Retourner (p + 1)Sinon
                  Si (p = 0) Alors
                           imbriquée<br>
fonction d'Ackermann correspondant s'écrit :<br>
mann ( n , p : Entier ) : Entier<br>
etourner (p + 1)<br>
n<br>
etourner ackermann ( n - 1 , 1)<br>
hetourner ackermann (n - 1 , ackermann (n , p - 1 ))<br>
\left(p + 1\Sinon
                         Example 12<br>
Example 12<br>
Example 12<br>
Example 12<br>
Retourner (p + 1)<br>
Retourner ackermann (n - 1 , 1)<br>
Retourner ackermann (n - 1 , 1)<br>
Retourner ackermann (n - 1 , ackermann (n , p - 1 ))<br>
Retourner ackerma
                   FinSi
          Fin |p+1|Récursivité imbriquée<br>Exemple :<br>Calgorithme de la fonction d'Ackermann correspondant s'écrit :<br>Calgorithme de la fonction ackermann ( n , n : Entier ) : Entier ;
```
**Récursivité imbriquée<br>Programme en langage Python<br>Ecrire une function qui retourne la valeur calculée en utilisant la<br>fonction d'Ackermann.<br>def ackermann (n. int, p.int):<br>if(n=0) ; Récursivité imbriquée<br>Programme en langage Python<br>Ecrire une function qui retourne la valeur calculée en utilisant la<br>fonction d'Ackermann.** 

**Récursivité imbriquée<br>Programme en langage Python<br>Ecrire une function qui retourne la valeur calculée en utilisant la<br>fonction d'Ackermann.<br>def ackermann(n: int, p:int):<br>"return (p+1) Récursivité imbriquée<br>Programme en langage Python<br>Ecrire une function qui retourne la valeur calculée en utilisant la<br>fonction d'Ackermann.<br>def ackermann.(n: int, p:int):<br>if(n=e)):<br>letif(p=e)):<br>elif(p=e)): Récursivité imbriquée**<br> **Programme en langage Python**<br>
Ecrire une function qui retourne la valeur calculée en utilisant la<br>
fonction d'Ackermann(n: int, p:int):<br>
if(n=0):<br>
|etime (p+1)<br>
elif (p=0):<br>
|etime (p+1)<br>
elif (p

## **Définition**

**Récursivité terminale<br>Définition<br>Une définition de fonction F est récursive terminale quand<br>tout appel récursif est de la forme return F(...);** 

Lécursivité terminale<br>
Définition<br>
Une définition de fonction F est récursive terminale quand<br>
Une définition de fonction F est récursive terminale quand<br>
La valeur retournée est directement la valeur obtenue par un<br>
appel **técursivité terminale<br>
Définition<br>Une définition de fonction F est récursive terminale quand<br>
tout appel récursif est de la forme return F(...);<br>La valeur retournée est directement la valeur obtenue par un<br>appel récursif, Le Curricularity in the control of the control of the control of the diffinition**<br>
Due definition de **fonction F** est récursive terminale quand<br>
tourne retournée est directement la valeur obtenue par un<br>
papel récursif, **Lécursivité terminale<br>
Définition**<br>
Une définition de **fonction F** est récursive terminale quand<br>
tou appel récursif est de la forme return F(...);<br>
La valeur retournée est directement la valeur obtenue par un<br>
appel récu **Example 18 September 19 September 19 September 19 September 19 September 19 September 19 September 19 September 19 September 19 September 19 September 19 September 19 September 19 September 19 September 19 September 19 Se** 

## somme(a,b)

Debut

```
Example 18 Alors Exceptional Si (b)<br>
Si (b) alors the set direct<br>
extraction of the set direct energy of the set direct<br>
extractment la valeur obtenue par un<br>
e (a, b: entier) : entier<br>
Si (b=0) alors<br>
retourner a<br>
Si
                                      retourner a
                           Sinon
                                 riories de la forme return F(...);<br>
de la forme return F(...);<br>
de est directement la valeur obtenue par un<br>
il n'y ait aucune opération sur cette valeur.<br>
(a, b: entier) : entier<br>
(b=0) alors<br>
retourner a<br>
inon<br>
retou
                            Finsi
Finally, the contract of the contract of the contract of the contract of the contract of the contract of the c
```
somme(4,2) = somme(5,1) = somme(6,0) = 6

**Récursivité terminale<br>Programme en langage Python<br>Ecrice en langage Python la fonction somme qui retourne la somme<br>de deux valeurs sans aucune operation effectuée sur ces valeurs.** Récursivité terminale<br>Programme en langage Python<br>Ecrire en langage Python la fonction somme qui retourne la somme<br>de deux valeurs sans aucune operation effectuée sur ces valeurs.<br>def somme (a : int, b:int):<br>if (b=0) : **Récursivité terminale<br>Programme en langage Python<br>Crife en langage Python la fonction somme qui retourne la somme<br>le deux valeurs sans aucune operation effectuée sur ces valeurs.<br>Lef somme(a : int, b:int):** 

```
Récursivité terminale<br>Programme en langage Python<br>Ecrire en langage Python la fonction somme qui retourne la somme<br>de deux valeurs sans aucune operation effectuée sur ces valeurs.<br>def somme(a : int, b:int):<br>\text{if}(\text{b}=0):
Récursivité terminale<br>
Programme en langage Python a fonction somme qui retourne la somme<br>
de deux valeurs sans aucune operation effectuée sur ces valeurs.<br>
\det \text{ somme}(a : \text{int}, b : \text{int}):<br>
\det \text{form a}<br>
\text{e} \cdot \text{return } \text{a}
```
## **Définition**

**Récursivité non terminale<br>Définition<br>Si le résultat de l'appel récursif est utilisé pour réaliser un traitement<br>(fait partie d'une expression).** Si le résultat de l'appel récursif est utilisé pour réaliser un traitement (fait partie d'une expression).

```
somme(a,b)
    Fonction somme (a, b: Naturel): Naturel 
            Debut
                        si b=0 alors
                              retourner a 
                        sinon
                              retourner 1+somme(a,b-1)
                        finsi
           Finally, the contract of the contract of the contract of the contract of the contract of the contract of the c
Récursivité non terminale<br>Définition source de lappel récursif est utilisé pour réaliser un traitement (fait partie d'une expression).<br>Exemple : Ecrire une fonction somme qui retourne la somme de<br>deux valeurs sans aucune 
Récursivité non terminale<br>Siéntition<br>deux valeurs de l'appel récursif est utilisé pour réaliser un traitement<br>(fait partie d'une expression).<br>Exemple : Ecrire une fonction somme qui retourne la somme de<br>deux valeurs sans
```
somme(4,2) =  $1+$ somme(4,1) =  $1+1+$ somme(4,0) =  $1+1+4=6$ 

## Définition

**Récursivité non terminale<br>Définition<br>L'appel récursif n'est pas la dernière instruction et/ou il n'est pas isolée (fait<br>partie d'une expression).** L'appel récursif n'est pas la dernière instruction et/ou il n'est pas isolée (fait partie d'une expression).

```
somme(5,7) = 1+somme(4,6) = 1+1+somme(4,5) = 1+somme(4,6) =... =
1+1+1+1+1+1+1+somme(4,0)=12Récursivité non terminale<br>
L'appel récursif n'est pas la dernière instruction et/ou il n'est pas isolée (fait<br>
partie d'une expression).<br>
def somme (a: int, b:int):<br>
if b=0 :<br>
return a<br>
else:<br>
return 1+somme(a,b-1)<br>
a = 
Eu function somme() Cst and <br>
Saisir le deuxième paramètre : 2<br>
La somme est: 6
terminale :
```
- La recette de récursivité<br>1. S'assurer que le problème peut se décomposer en un ou plusieurs<br>sous-problèmes de même nature.<br>2. Identifier le cas de base qui est le plus petit problème qui ne se **La recette de récursivité<br>1. S'assurer que le problème peut se décomposer en un ou plusieurs<br><b>sous-problèmes de même nature.**<br>2. Identifier le **cas de base** qui est le plus petit problème qui ne se<br>décompose pas en sous-p **recette de récursivité<br>S'assurer que le problème peut se décomposer en un ou plusieurs<br>sous-problèmes de même nature.**<br>Identifier le **cas de base** qui est le plus petit problème qui ne se<br>décompose pas en sous-problèmes<br>R **La recette de récursivité<br>
1.** S'assurer que le problème peut se décomposer en un ou plusieurs<br> **sous-problèmes de même nature.**<br>
2. Identifier le **cas de base** qui est le plus petit problème qui ne se<br>
décompose pas en **recette de récursivité<br>S'assurer que le problème peut se décomposer en un ou plusieurs<br><b>sous-problèmes de même nature.**<br>Identifier le **cas de base** qui est le plus petit problème qui ne se<br>décompose pas en sous-problèmes **La recette de récursivité<br>
3. S'assurer que le problème peut se décomposer en un ou plusieurs<br>
sous-problèmes de même nature.<br>
2. Identifier le <b>cas de base** qui est le plus petit problème qui ne se<br>
décompose pas en sou **Precette de récursivité<br>
S'assurer que le problème peut se décomposer en un ou plusieurs<br>
sous-problèmes de même nature.**<br>
dentifier le **cas de base** qui est le plus petit problème qui ne se<br>
lécompose pas en sous-problè **de récursivité<br>
ue le problème peut se décomposer en un ou plusieurs<br>
Jèmes de même nature.<br>
c cas de base qui est le plus petit problème qui ne se<br>
pas en sous-problèmes<br>
P) =<br>
le résoudre directement<br>
composer P en sous Ette de récursivité<br>
urer que le problème peut se décomposer en un ou plusieurs<br>
-<b>problèmes de même nature.**<br>
filier le **cas de base** qui est le plus petit problème qui ne se<br>
prope pas en sous-problèmes<br>
udre(P) =<br>
P es **Expresse problème peut se décomposer en un ou plusieurs<br>Problèmes de même nature.**<br>Fier le **cas de base** qui est le plus petit problème qui ne se<br>prose pas en sous-problèmes<br>ddre(P) =<br>Pest un cas de base,<br>le résoudre dire
- 
- - -
	- $\triangleright$  Sinon
		-
		-
		-

# **Conclusion**

- Conclusion<br>• Les algortihmes récursifs permettent de résoudre des<br>• Il est sain de ramener un problème à des sous-problèmes.
- 
- **Conclusion**<br>• Les algortihmes récursifs permettent de résoudre des<br>• Il est sain de ramener un problème à des sous-problèmes.<br>• La récursivité permet de ramener un problème à un sous-<br>• Les algorithmes récursifs sont le p **onclusion**<br>Les algorithmes récursifs permettent de résoudre des<br>problèmes complexes.<br>Il est sain de ramener un problème à des sous-problèmes.<br>La récursivité permet de ramener un problème à un sous-<br>problème qui est le pro simples. **Conclusion**<br>
• Les algortihmes récursifs permettent de résoudre des<br>
• Il est sain de ramener un problème à des sous-problèmes.<br>
• La récursivité permet de ramener un problème à un sous-<br>
problème qui est le problème lui**onclusion**<br>Les algortihmes récursifs permettent de résoudre des<br>problèmes complexes.<br>Il est sain de ramener un problème à des sous-problèmes.<br>La récursivité permet de ramener un problème à un sous-<br>problème qui est le pro
-